# **SSG GGL 2022 COMPUTER** ताबड़तोड़ DAY-2 **310 UPG** *Mahe<u>ndra</u>`s* नवीनतम पाठ्यक्रम के अनुसार **LIVE | 04:30 PM**

#### 13.10.5 Module-I of Section-III of Paper-I (Computer Proficiency):

- 13.10.5.1 Computer Basics: Organization of a computer, Central Processing Unit (CPU), input/ output devices, computer memory, memory organization, back- up devices, PORTs, Windows Explorer. Keyboard shortcuts.
- 13.10.5.2 Software: Windows Operating system including basics of Microsoft Office like MS word, MS Excel and Power Point etc..
- 13.10.5.3 Working with Internet and e-mails: Web Browsing & Searching, Downloading & Uploading, Managing an E-mail Account, e-Banking.
- 13.10.5.4 Basics of networking and cyber security: Networking devices and protocols, Network and information security threats (like hacking, virus, worms, Trojan etc.) and preventive measures.

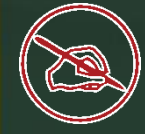

INTRODUCTION & NUMBER SYSTEM

#### HARDWARE

MEMORY AND MEMORY UNITS

SOFTWARE

MS-OFFICE : MS-WORD

MS-OFFICE : MS-EXCEL AND MS-POWERPOINT

NETWORKING

INTERNET & MALWARE

DBMS & FILE EXTENSION

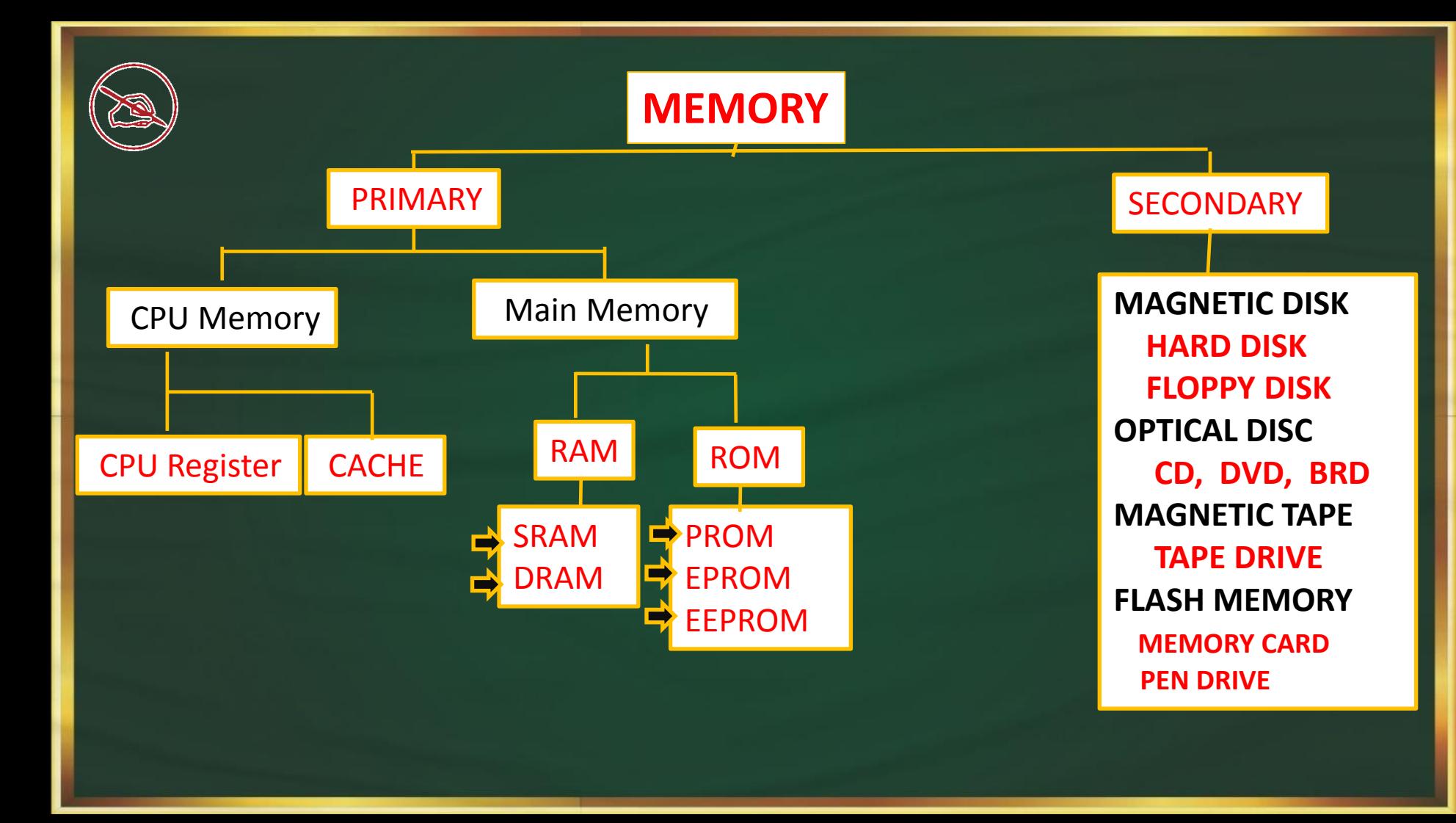

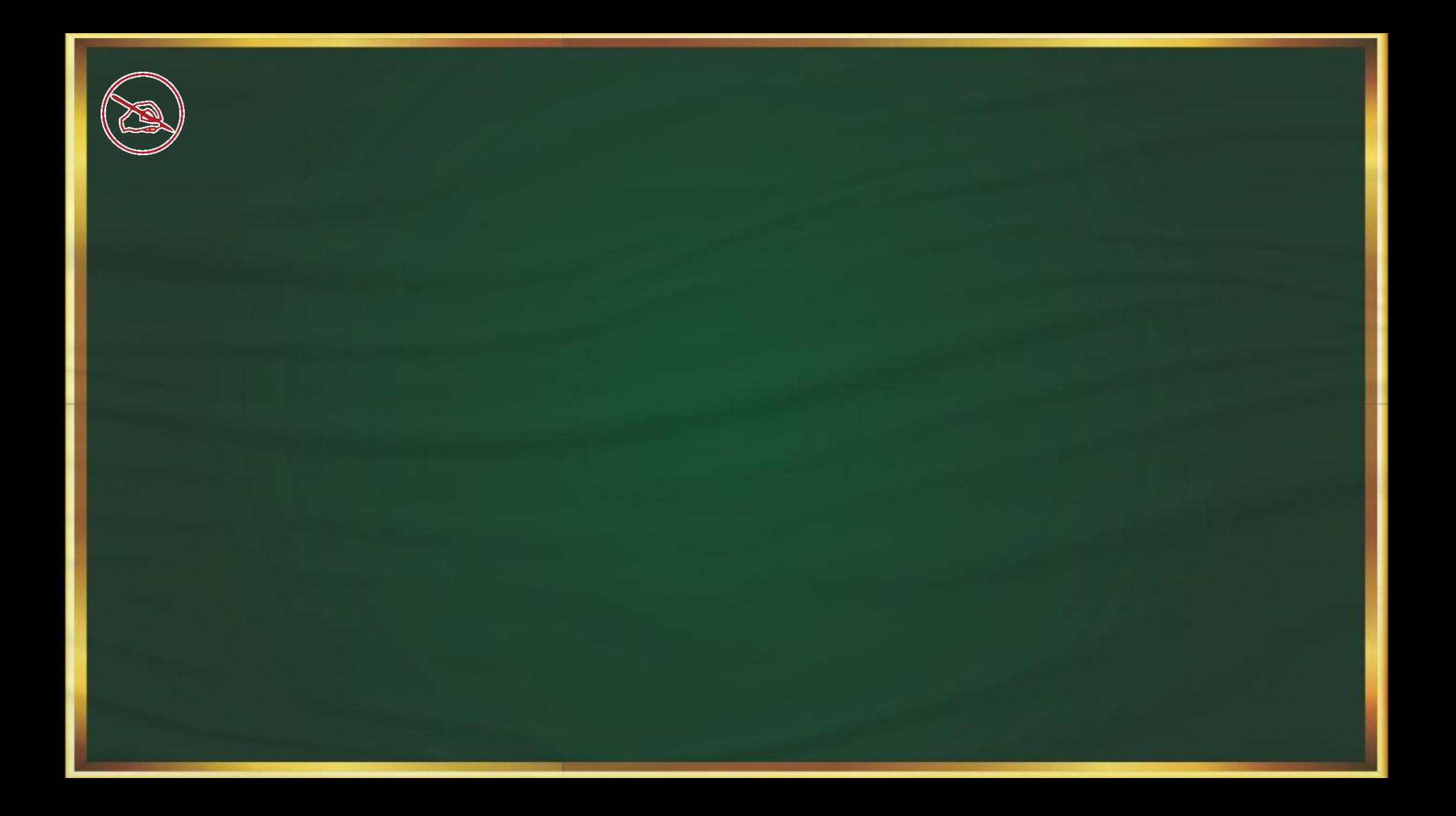

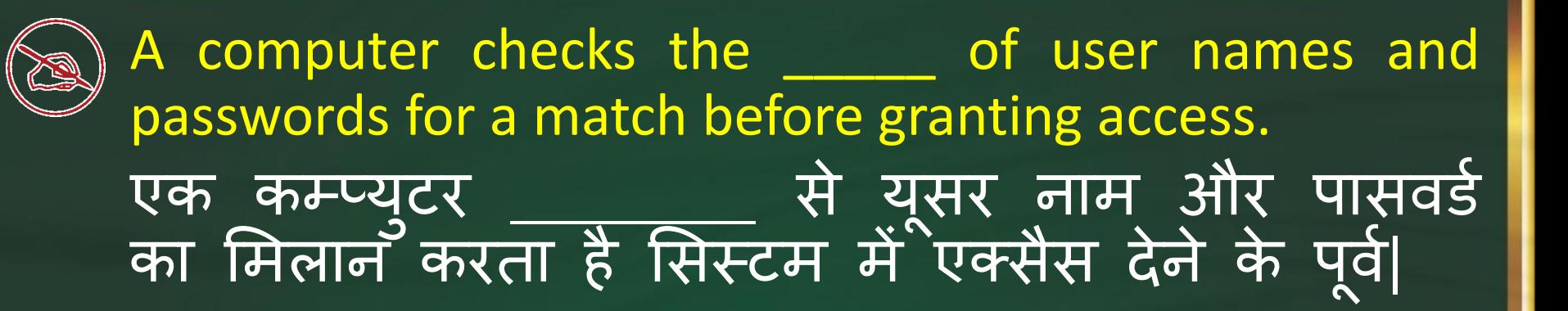

➢ Backup Files ➢ Website ➢ Database ➢ Network

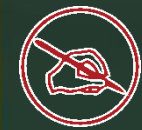

Ascending order of data hierarchy is र्टे ा पदान ुक्रम का आरोही क्रम है

➢ bit->byte->record->field->file->database ➢ bit->byte->field->record->file->database ➢ byte->bit->field->record->file->database ➢ byte->bit->field->file->record->database

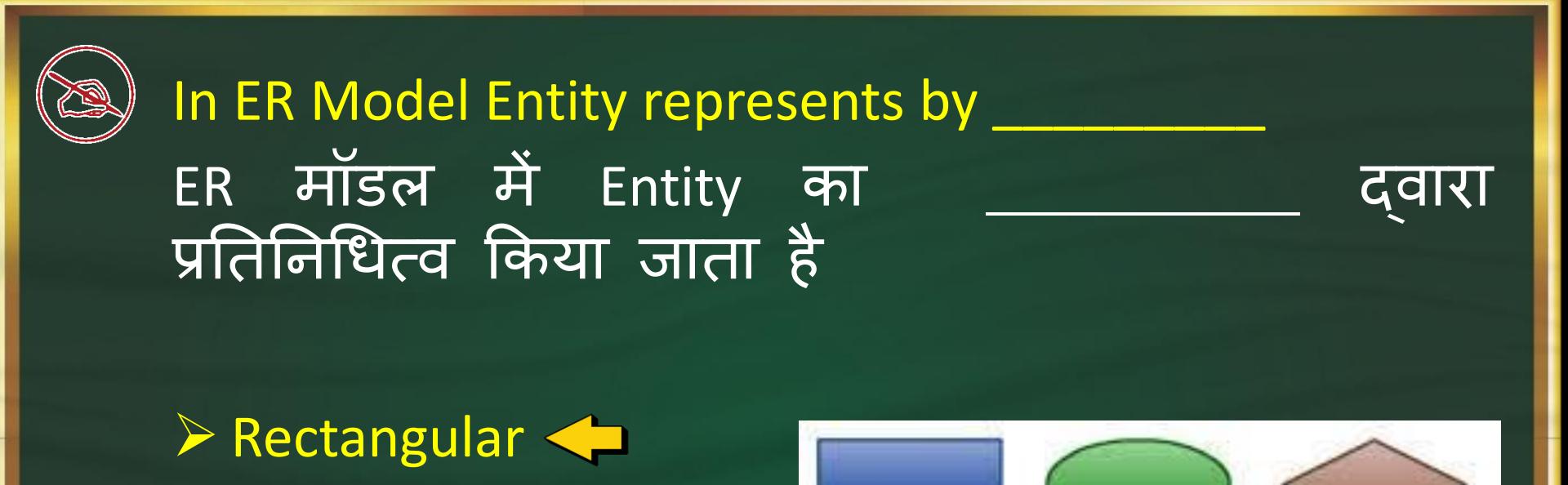

Entity

**Attribute** 

Relationship

➢ Circle ➢ Oval ➢ Diamond

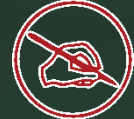

## A characteristic of an entity ?  $\overline{O}$  DBMS में entity की characterstics क्या होता है?

Relation Attribute < Parameter **Constraint** 

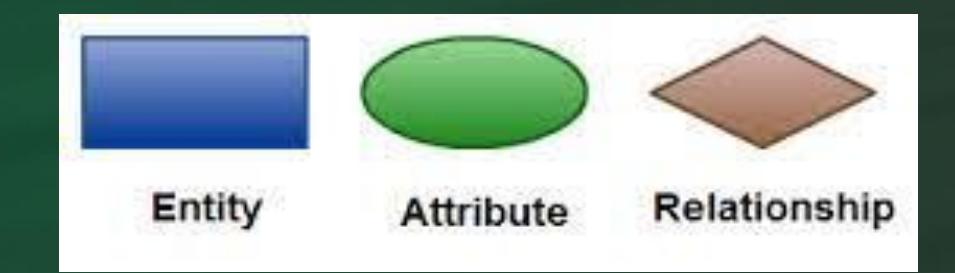

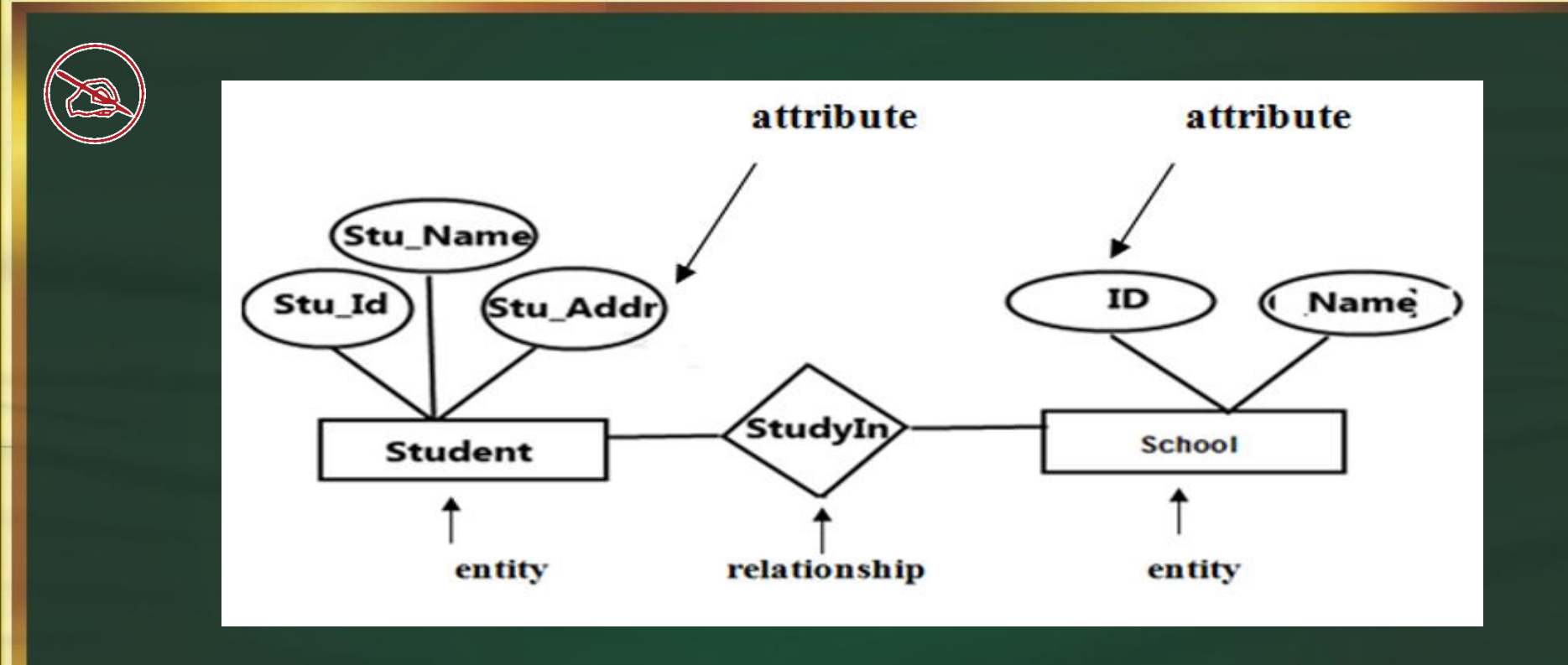

### Which of the following device uses MAC address over star topology in a LAN? तनम्पनमलखित में से कौन सा उपकरण एक लैन में स्टार टोपोलॉजी पर मैक पते का उपयोग करता है?

➢ Modem ➢ Hub ➢ Switch ➢ VSAT

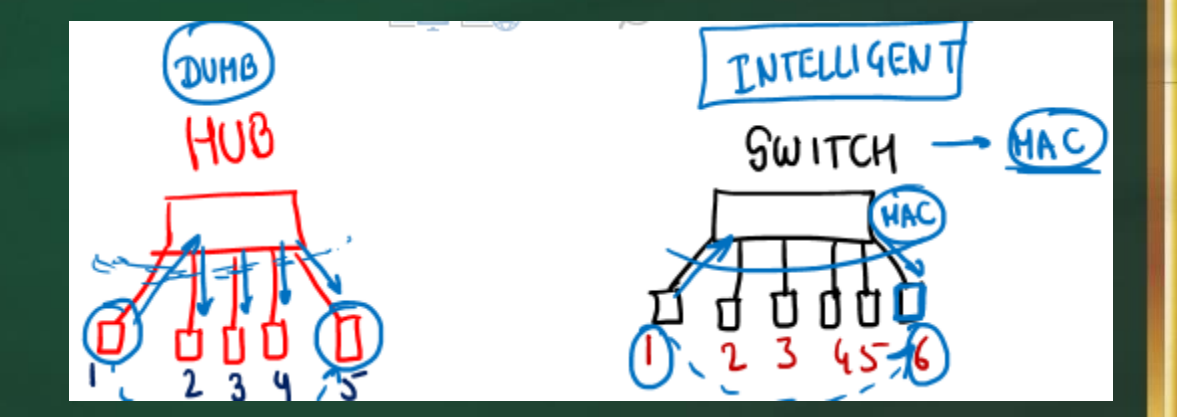

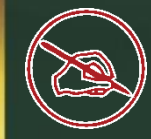

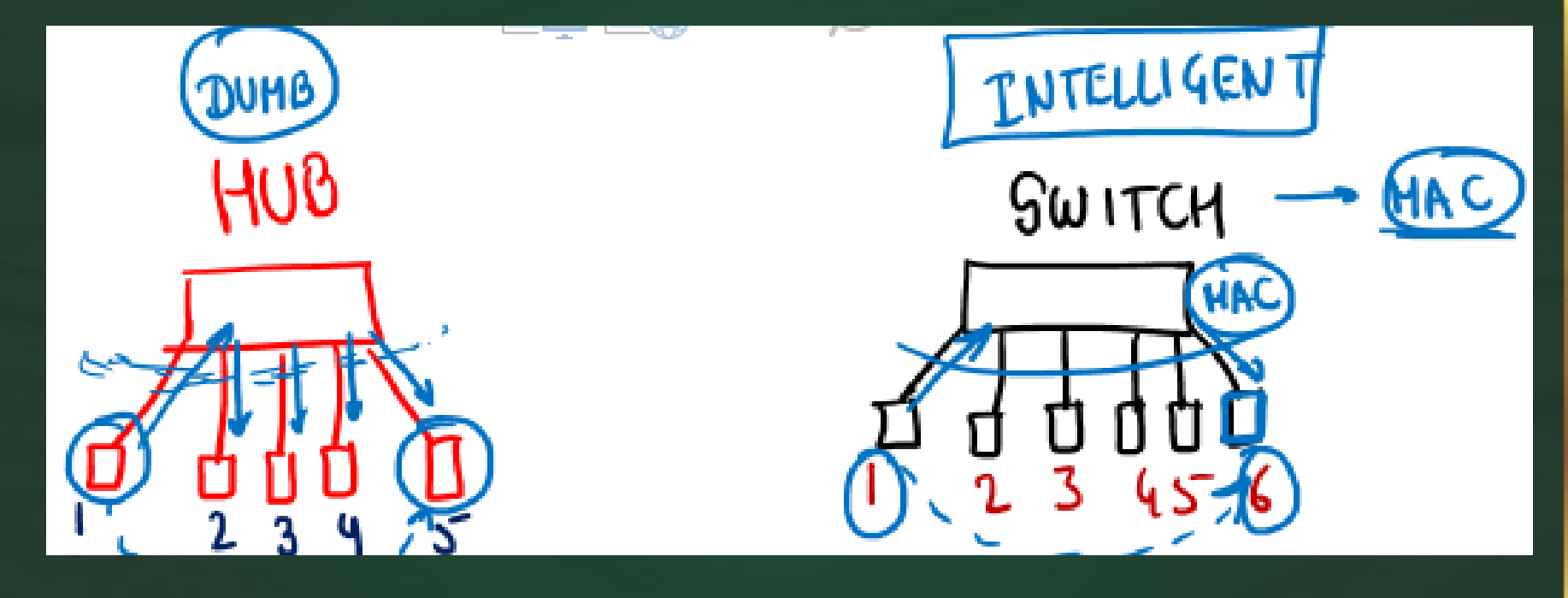

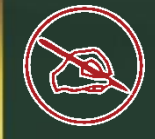

### key is Used to identify a record uniquely in

a database.

#### एक डेटाबेस में विशिष्ट रूप से रिकॉर्ड की पहचान करने के लिए ु जी का उपयोग ककया जाता है।

 $\triangleright$  Foreign Key ➢ Database Key ➢ Network Key ➢ Primary Key

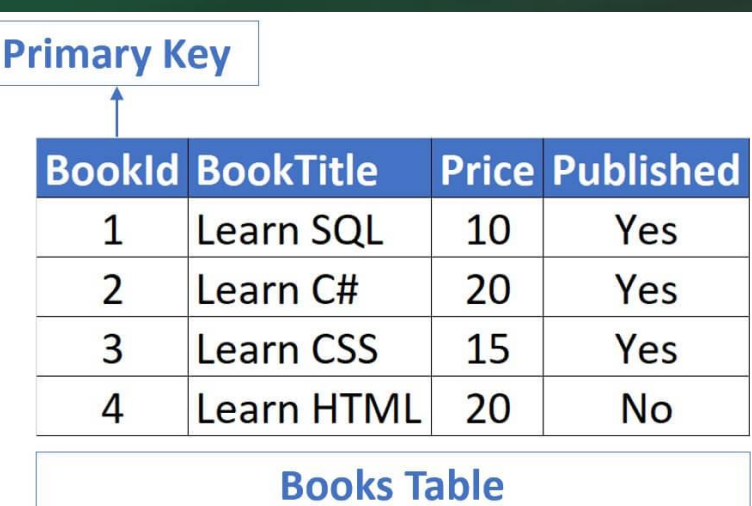

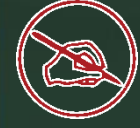

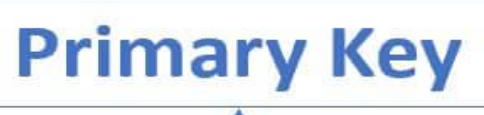

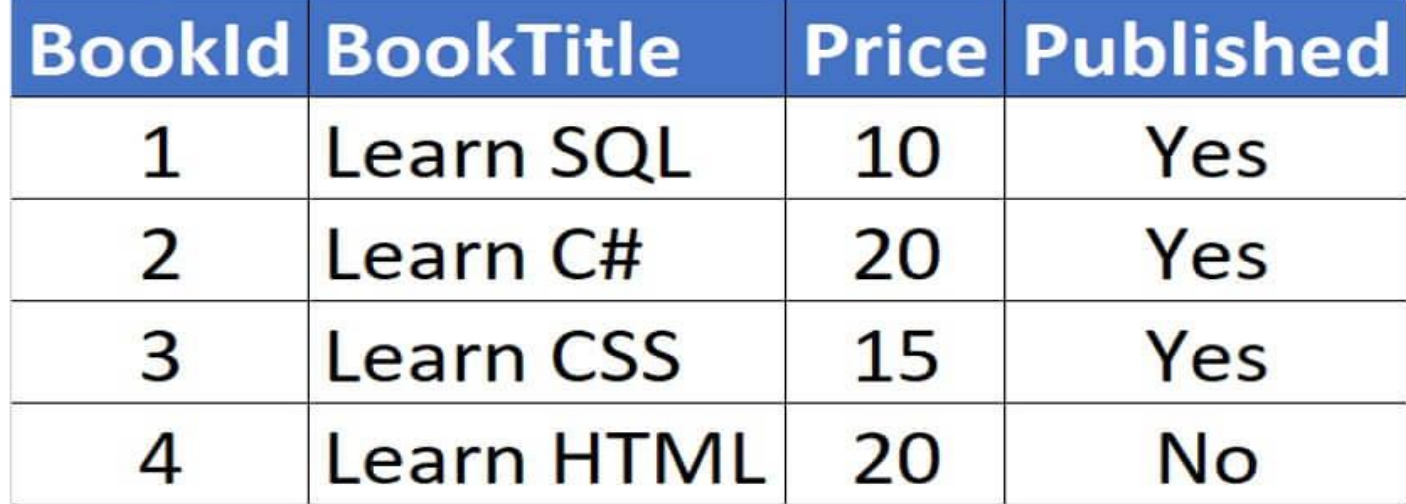

**Books Table** 

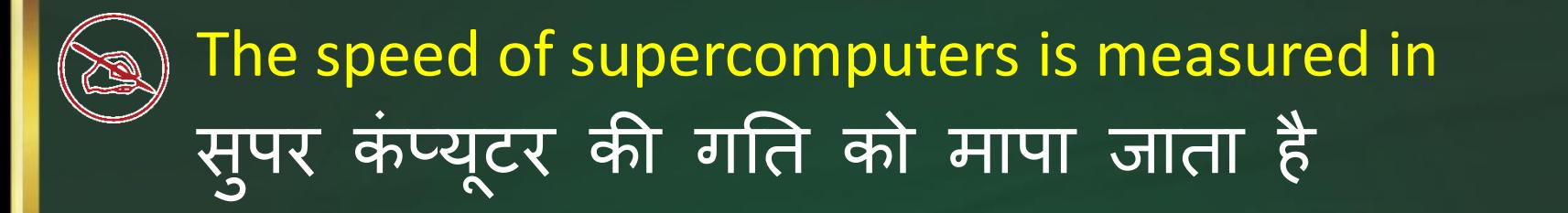

 $\triangleright$  FLOPS  $\triangleleft$  $\triangleright$  MIPS  $\triangleright$  Hertz > BPS

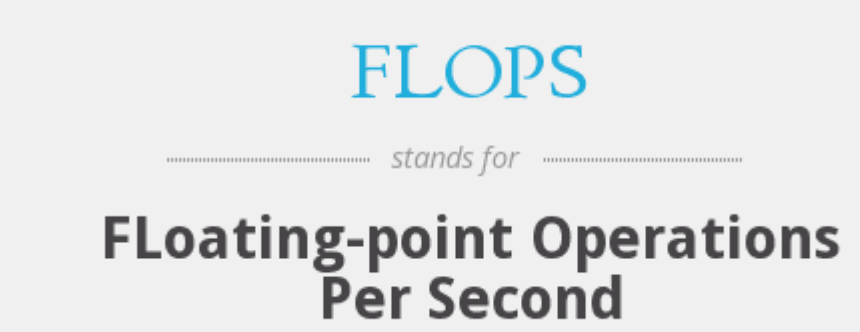

A ...... is a design tool that graphically shows the logic in a solution algorithm. ...... एक डिज़ाइन टूल है जो समाधान एल्गोरिथम में तिक को दिखाता है।

 $\triangleright$  Flow chart  $\triangleleft$ ➢ Hierarchy Chart ➢ Structure Chart ➢ Context Diagram

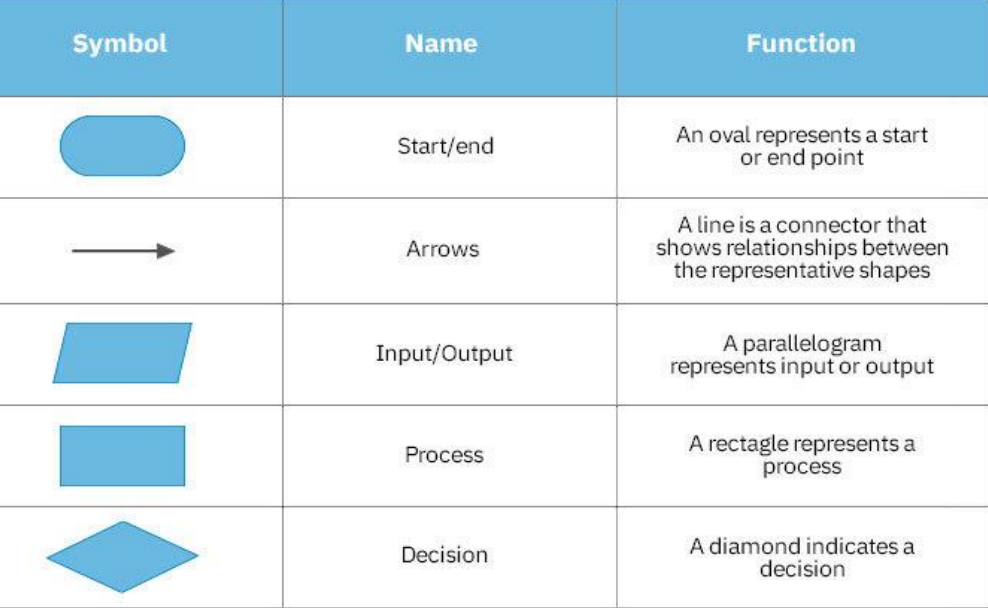

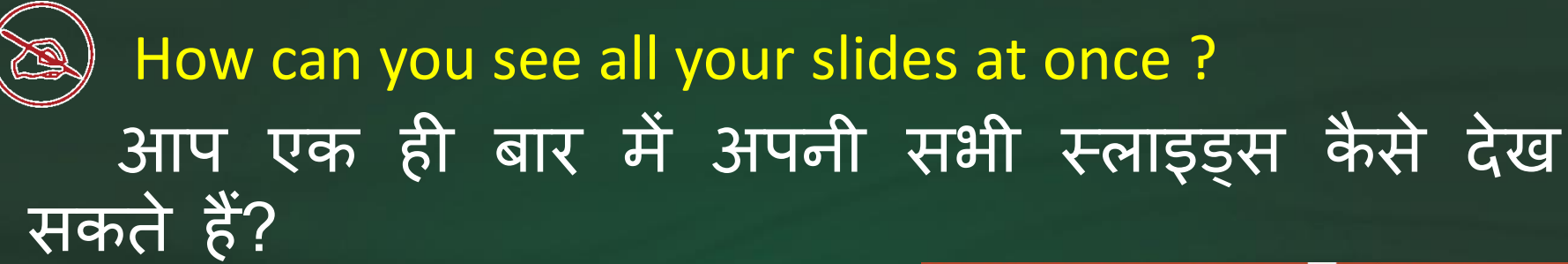

> Through slide sorter view ➢ Through Reading view  $\triangleright$  Through normal view ➢ Through slide show

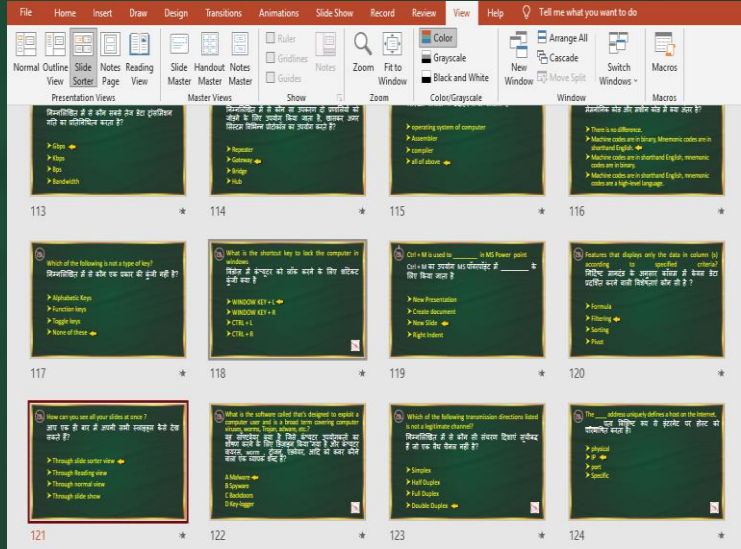

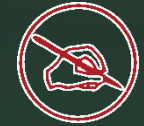

## What is Macro ? मैक्रों क्या है? ➢ Small add-on programs that are installed afterwards if you need them ➢ Type of high level programming language ➢ Type of low level programming language ➢ Small programs created in MS-Word to automate repetitive tasks by using VBA

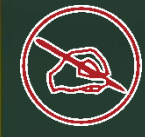

When a virus is activated by a time related event, it is known as ------

#### जब एक तके बम को समय से संबंधित घटना दवारा सक्रिय किया जाता है, तो इसे ------ के रूप में जाना जाता है।

trojan horse time bomb < virus time related bomb sequence

### Which of the following are part of a data communication system? तनम्पनमलखित में से कौन र्ेटा सुंचार प्रणाली का दहस्सा हैं?

➢ Sender, receiver ➢ Transmission medium ➢ Message, protocol  $\triangleright$  All of the above  $\triangleleft$ 

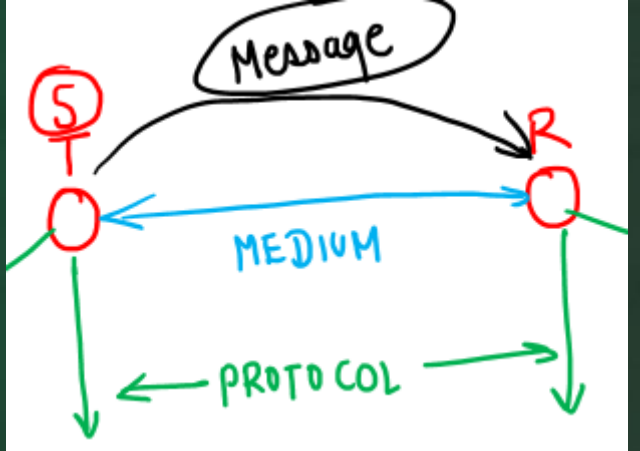

### In the URL https://twitter.com, what does 's' represent in 'https'? URL में https://twitter.com, 'https' में 's' क्या दर्शाता है?

 $\triangleright$  Safe > System  $\triangleright$  Start-up  $\triangleright$  Secured  $\triangleleft$ 

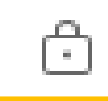

https://mail.google.com/mail/

#### Special effects used to introduce slides in a presentation are known as ? एक प्रस्तुति में स्लाइड्स को पेश करने के लिए उपयोग किए जाने वाले विशेष प्रभावों को कहा जाता हे ?<br>हे Q. File **Slide Show Help** Tell me what you Home Design Transitions Animations Record Review View Insert Draw € €∌ Preview None Morph Fade Push Wipe Split Reveal Cut Random Bars Shape **transition Transition to This Slide** ➢ effects

- ➢ Custom animations
- ➢ annotations

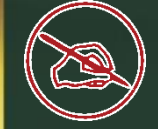

#### Future Generation computers will be based on

#### \_\_\_\_\_\_\_\_\_\_\_. भविष्य की पीढ़ी के कप्यूटर \_\_\_\_\_\_\_\_\_\_\_\_\_ पर आिाररत होंगे।

➢ Online processing ➢ Artificial intelligence ➢ Time sharing ➢ All of the above

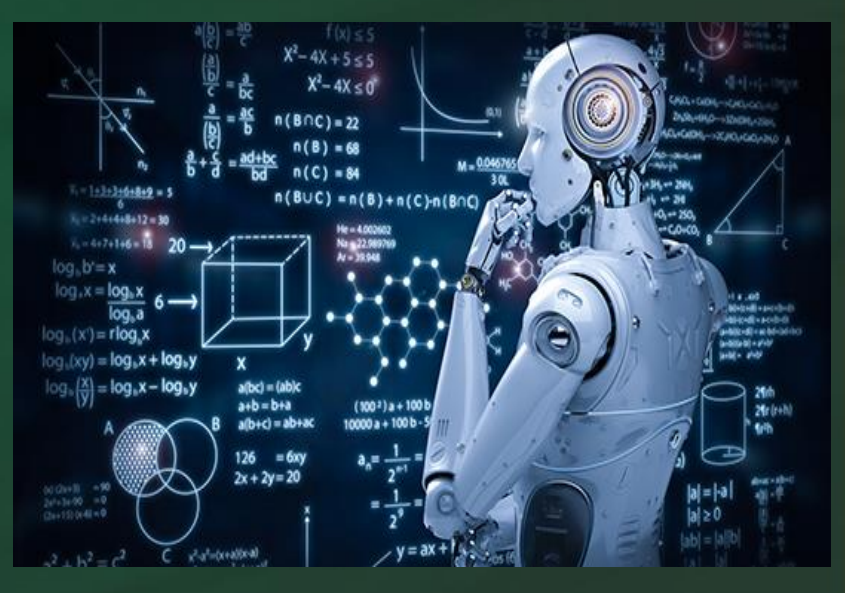